## Wegbeschreibung....

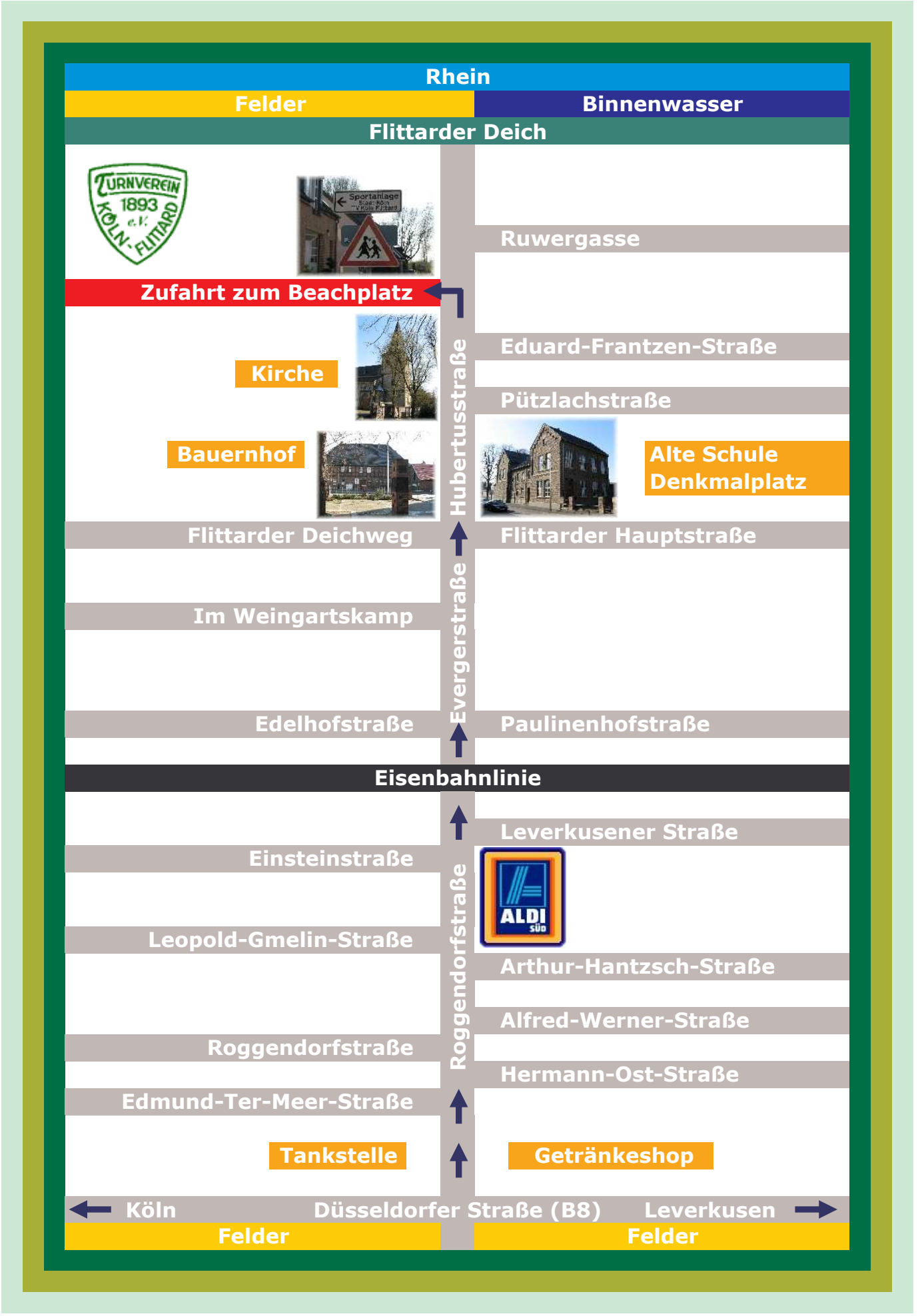

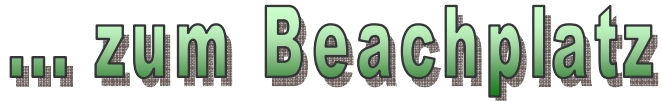